E=glbuh@stgau.ru, STREET="пер Зоотехнический, д. 12", C=RU, S=26 Ставропольский край, L=Ставрополь, G=Иван Вячеславович, SN=Атанов, T="Исполняющий обязанности проректора по учебной, воспитательной работе и молодежной политике", OU=0, O="

й<br>ЫЙ АГРАРНЫЙ

ФЕДЕРАЛЬНОЕ

ФЕДЕРАЛЬНОЕ

СТАВРОПОЛЬСКИЙ

УНИВЕРСИТЕТ"""

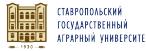

#### TOCARRACTERING BEGREETHER<br>ВЫСШЕГО ОБ**РАЗОВАТЕЛЬНОЕ ГОСУДАРСТВЕННОЕ БЮДЖЕТНОЕ ОБРАЗОВАТЕЛЬНОЕ УЧРЕЖДЕНИЕ ВЫСШЕГО ОБРАЗОВАНИЯ** OFFILAIRS00189488,<br>0151-1284301034=3**000-07**<br>©ELERAND-DISTRATORER **ARPOITO.JIbCKИЙ ГОСУДАРСТВЕННЫЙ АГРАРНЫЙ УНИВЕРСИТЕТ** ГОСУДАРСТВЕННЫЙ АГРАРНЫЙ УНИВЕРСИТЕТ""", СНИЛС=00908046430, ГОСУДАРСТВЕННОЕ БЮДЖЕТНОЕ ОБРАЗОВАТЕЛЬНОЕ УЧРЕЖДЕНИЕ ВЫСШЕГО ОБРАЗОВАНИЯ ""

Принято Учебно-методической комиссией факультета среднего профессионального образования Протокол № 8 от «20» мая 2022 г.

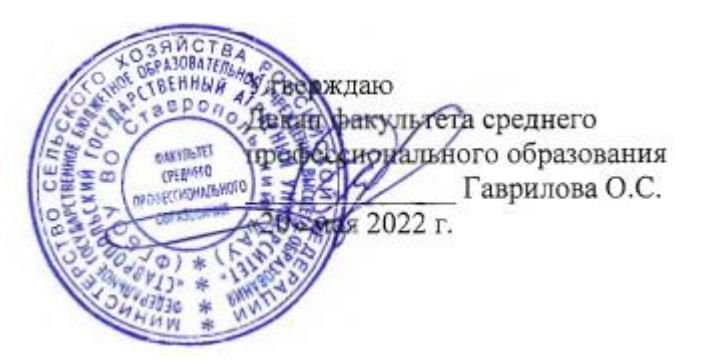

# **РАБОЧАЯ ПРОГРАММА**

# **УЧЕБНОЙ ДИСЦИПЛИНЫ**

# **ОП.14 ИНЖЕНЕРНАЯ ГРАФИКА**

программы подготовки специалистов среднего звена

по специальности среднего профессионального

# **21.02.05 Земельно-имущественные отношения**

# **базовый уровень подготовки**

Профиль получаемого профессионального образования: **технологический** Квалификация выпускника **специалист по земельно-имущественным отношениям**

> Форма обучения **очная**

Рассмотрена и одобрена на заседании цикловой комиссии технических дисциплин и профессиональных модулей

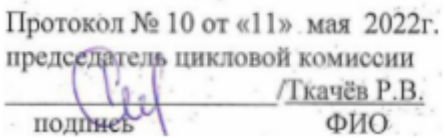

Рабочая программа учебной дисциплины ОП.14 Инженерная графика предназначена для реализации в пределах освоения образовательной программой СПО по специальности 21.02.05 земельно-имущественные отношения на базе основного общего образования с одновременным получением среднего образования в соответствии с технологическим профилем получаемого профессионального образования.

Программа разработана с учетом требований ФГОС среднего профессионального образования по специальности 21.02.05 земельно-имущественные отношения, утвержденного приказом Министерства образования и науки РФ от 12 мая 2014 г. № 486.

Организация-разработчик: Федеральное государственное бюджетное образовательное<br>дение высшего образования «Ставропольский госуларственный аграрный учреждение высшего образования «Ставропольский государственный аграрный университет»

Разработчик: Петенев А.Н., ., к.т.н., зав. кафедрой механики и компьютерной графики

# **СОДЕРЖАНИЕ**

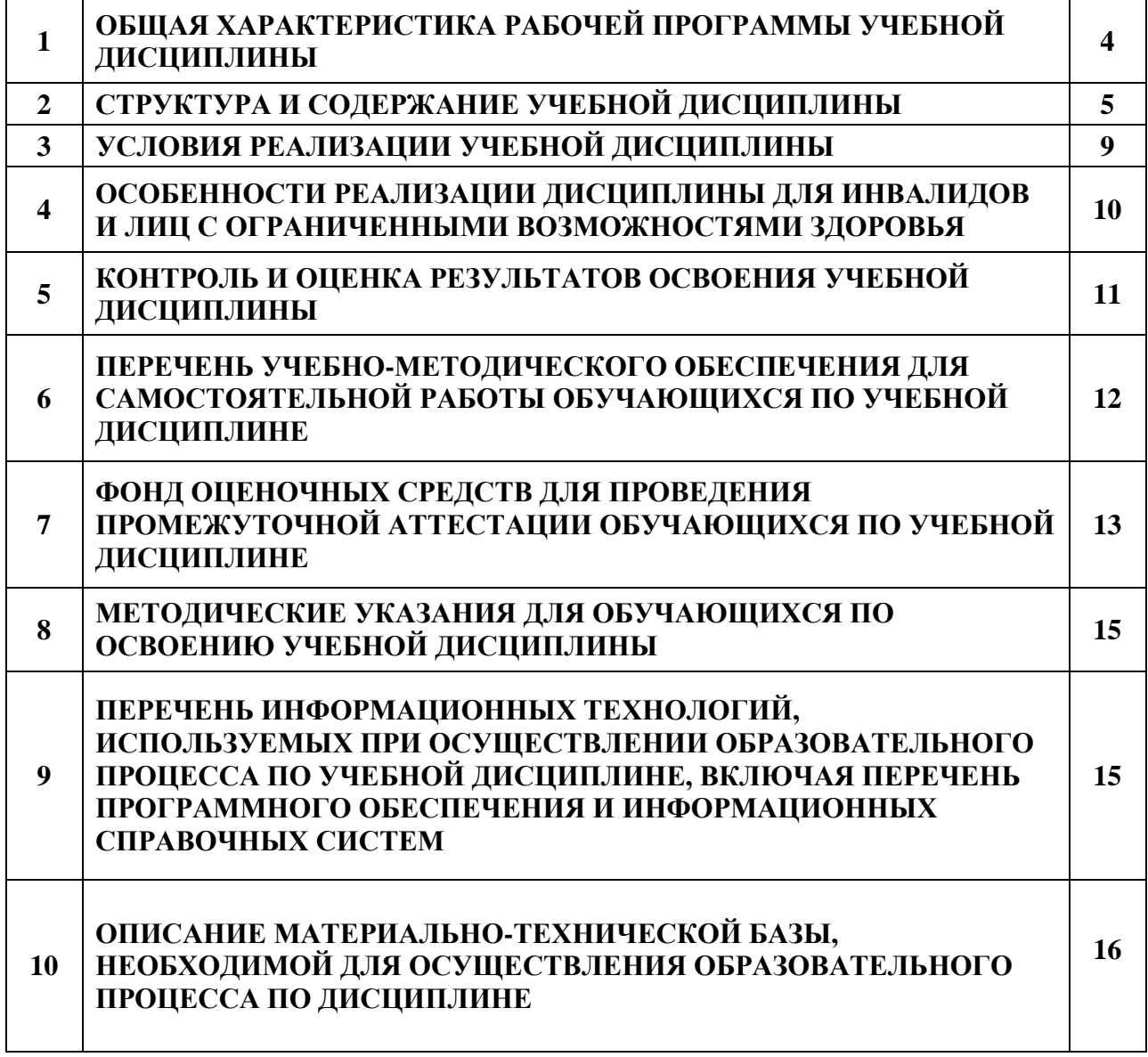

# **1. ОБЩАЯ ХАРАКТЕРИСТИКА РАБОЧЕЙ ПРОГРАММЫ УЧЕБНОЙ ДИСЦИПЛИНЫ**

#### **1.1. Область применения рабочей программы**

Учебная дисциплина ОП.14 Инженерная графика является обязательной частью общепрофессионального цикла основной образовательной программы в соответствии с ФГОС СПО 21.02.05 Земельно-имущественные отношения.

Учебная дисциплина ОП.14 Инженерная графика обеспечивает формирование компетенций по всем видам деятельности ФГОС по специальности 21.02.05 Земельноимущественные отношения. Особое значение дисциплина имеет при формировании и развитии ОК 01, ОК 02, ОК 03, ОК 04, ОК 05, ОК 06, ОК 07, ОК 08, ОК 09 ОК 10 и ПК 1.4, ПК 3,1, ПК 3.2, ПК 41, ПК 4.6.

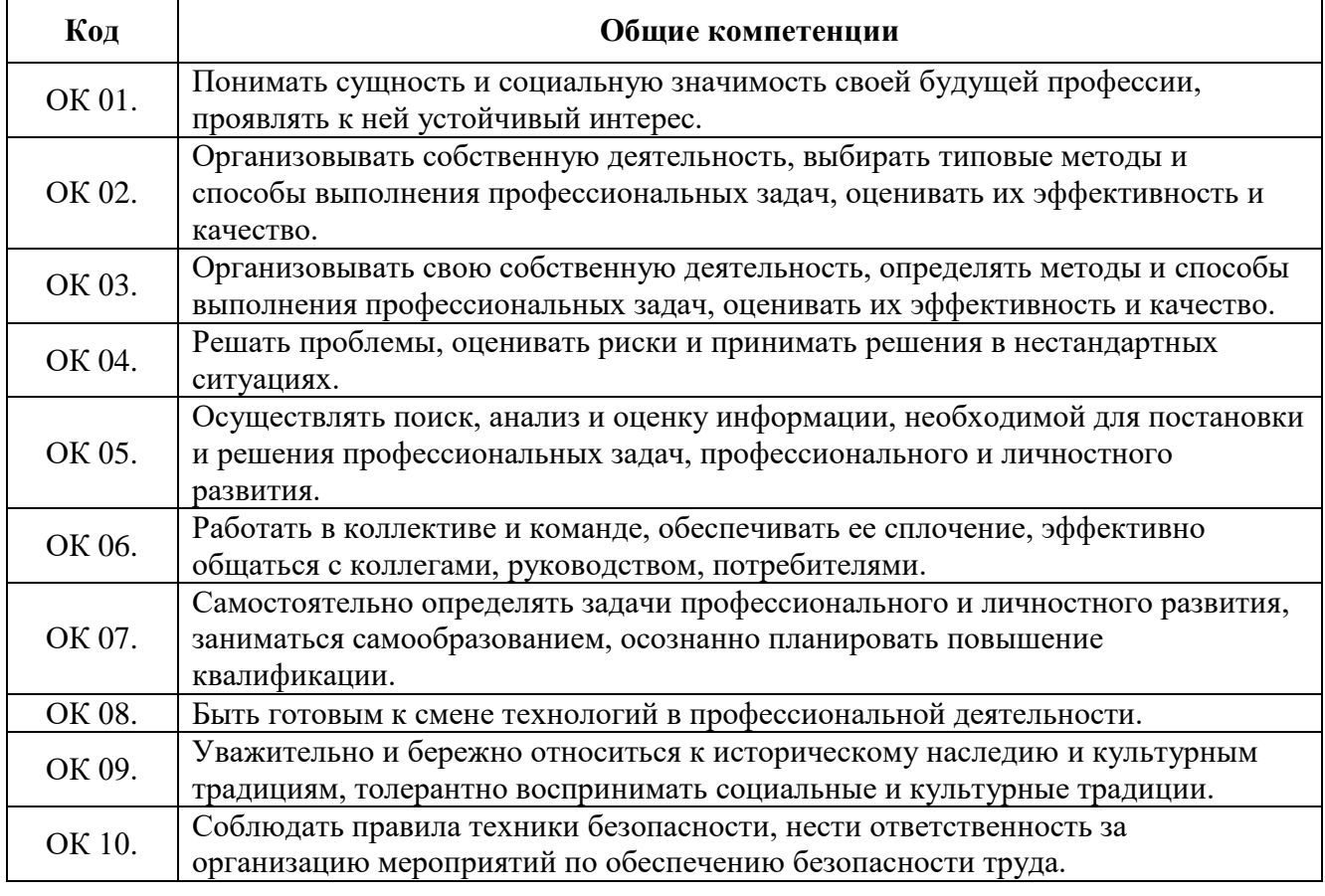

#### **1.1.1. Перечень общих компетенций**

#### **1.1.2. Перечень профессиональных компетенций**

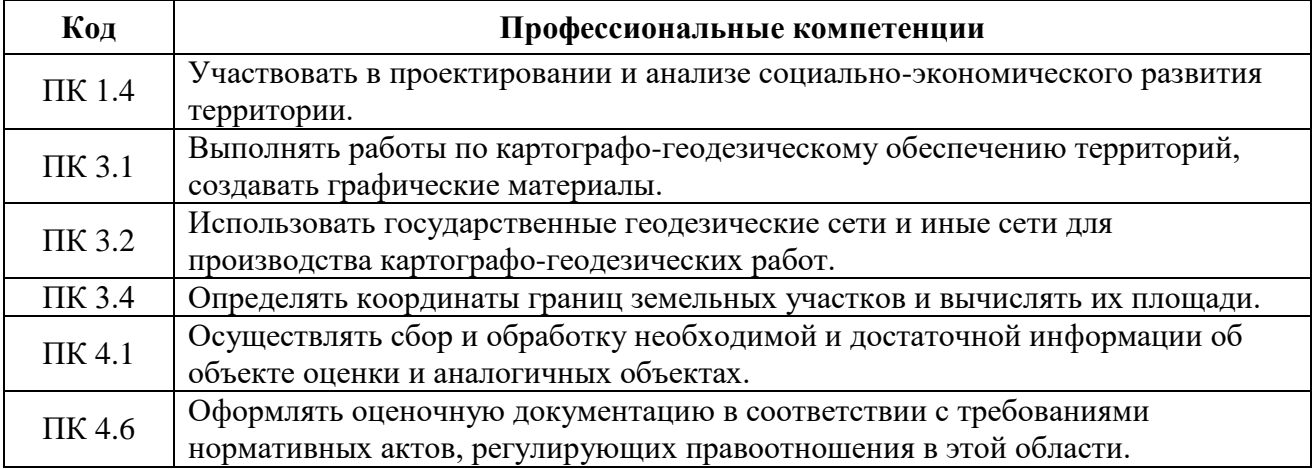

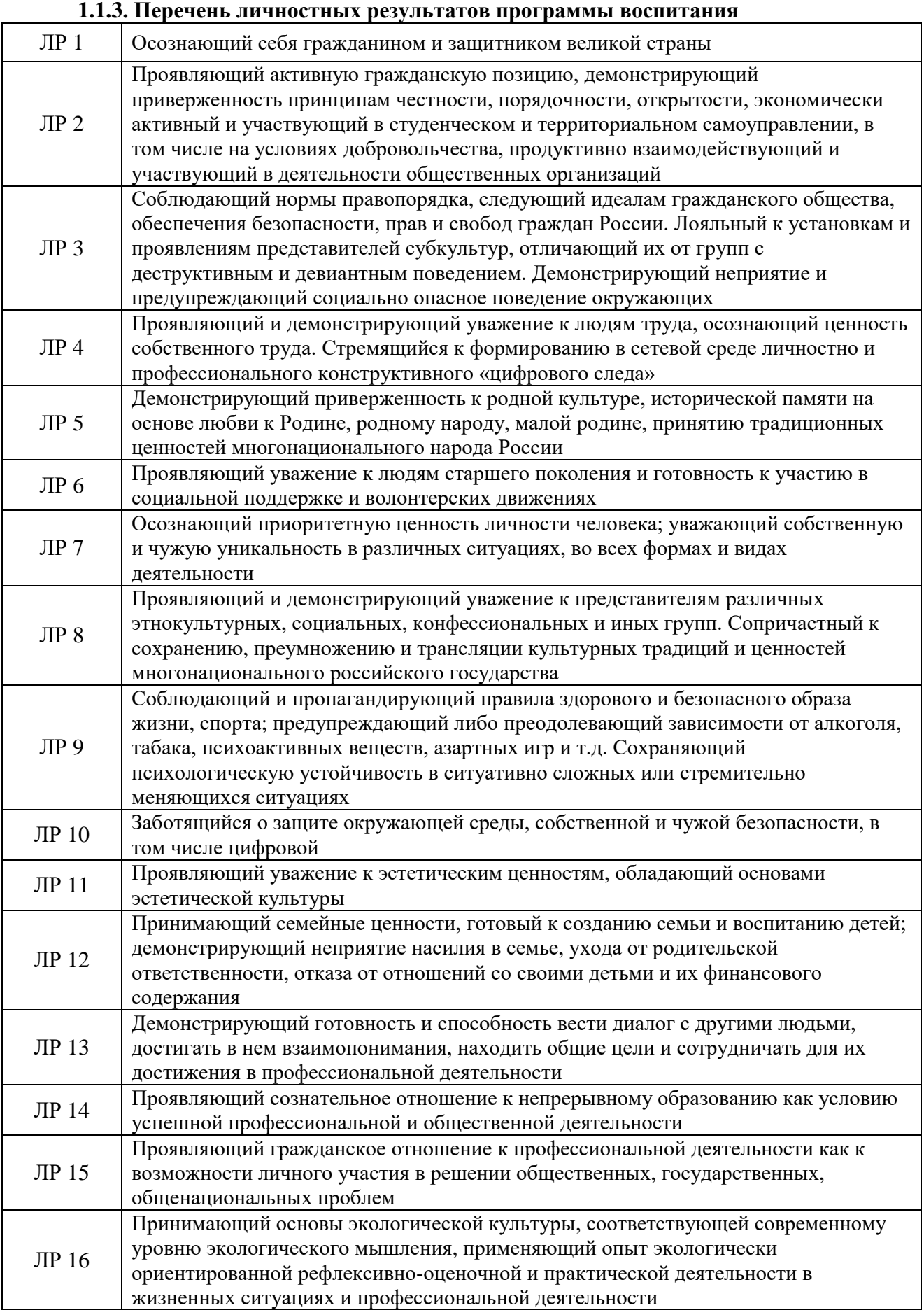

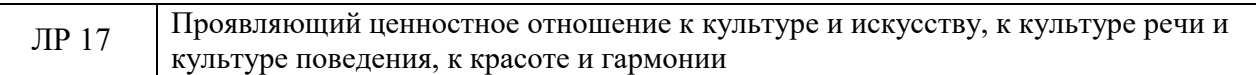

#### **1.2. Цель и планируемые результаты освоения дисциплины**

Цель: формирование у студентов пространственного мышления, умения использовать программное обеспечение, а также применять компьютерные прикладные программные средства как необходимые условия профессиональной деятельности.

В рамках программы учебной дисциплины Инженерная графика обучающимися осваиваются умения и знания:

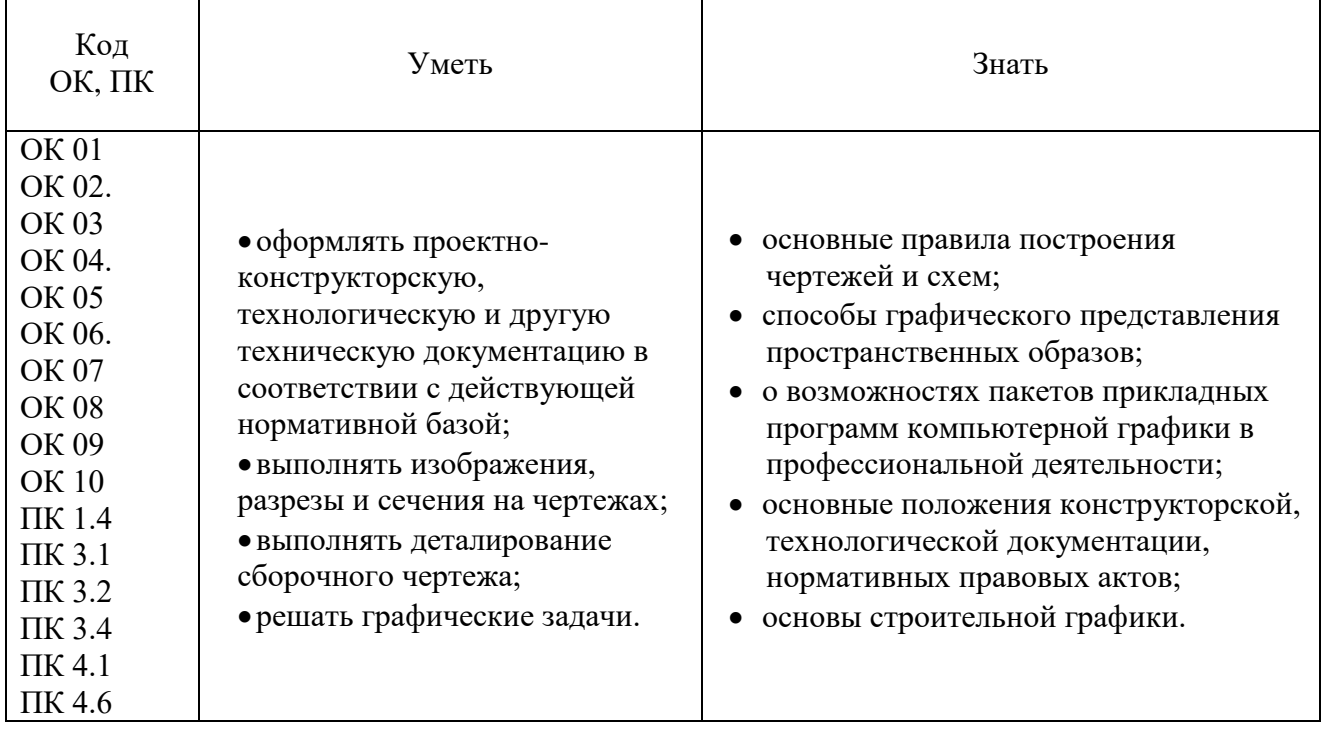

# **2. СТРУКТУРА И СОДЕРЖАНИЕ УЧЕБНОЙ ДИСЦИПЛИНЫ**

# **2.1. Объем учебной дисциплины ОП.14 Инженерная графика и виды учебной работы**

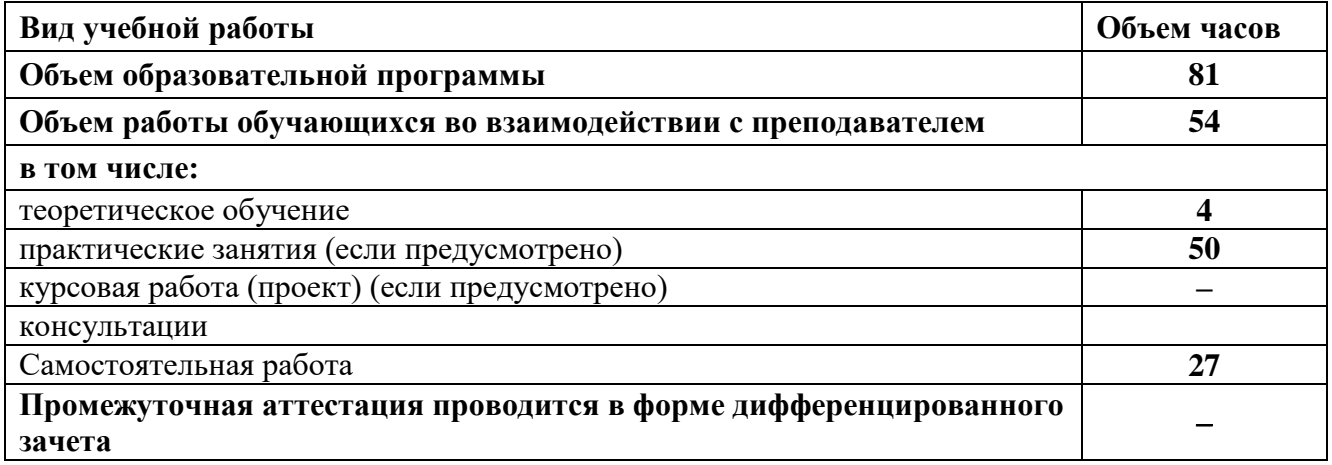

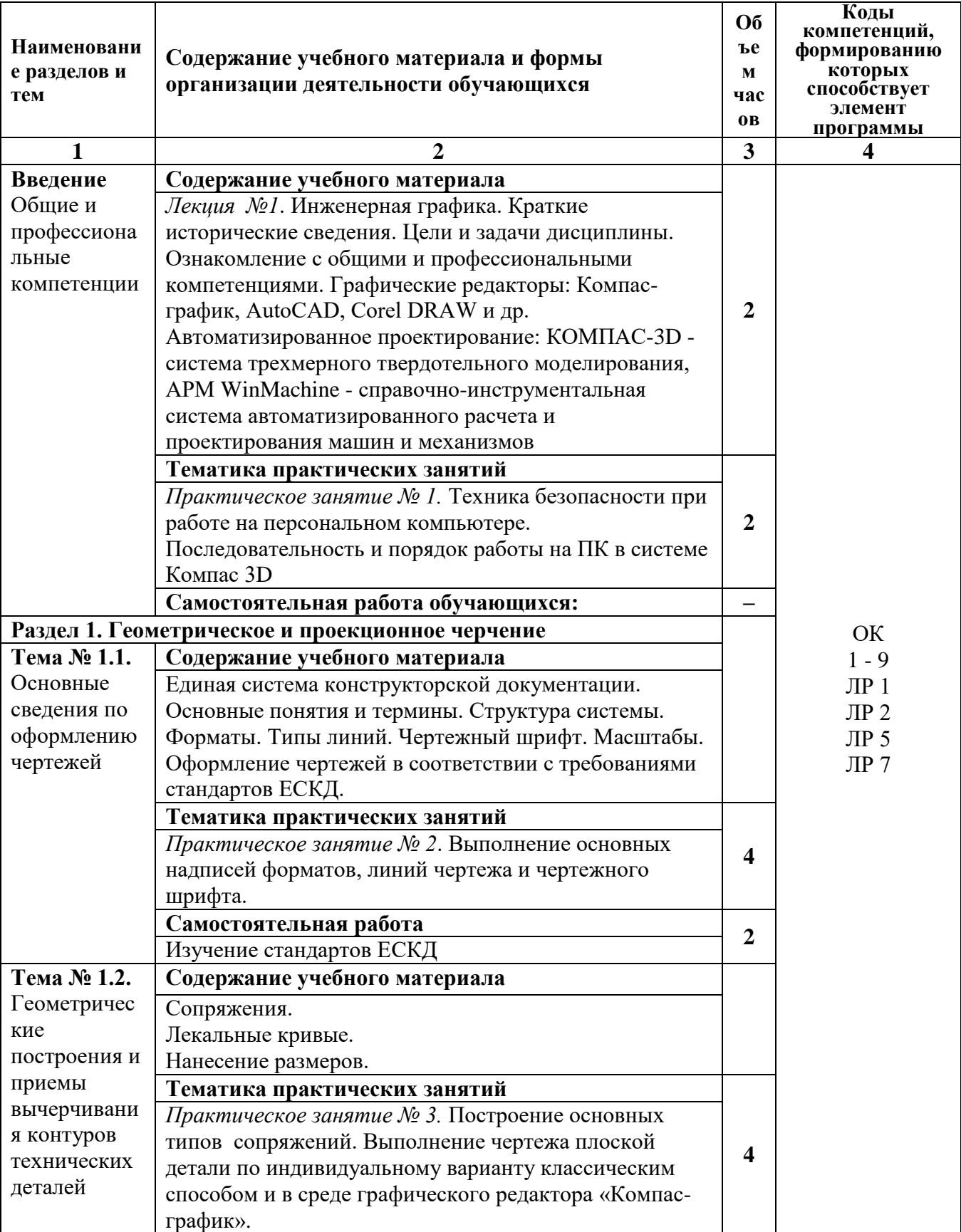

# **2.2. Тематический план и содержание учебной дисциплины ОП.14 Инженерная графика**

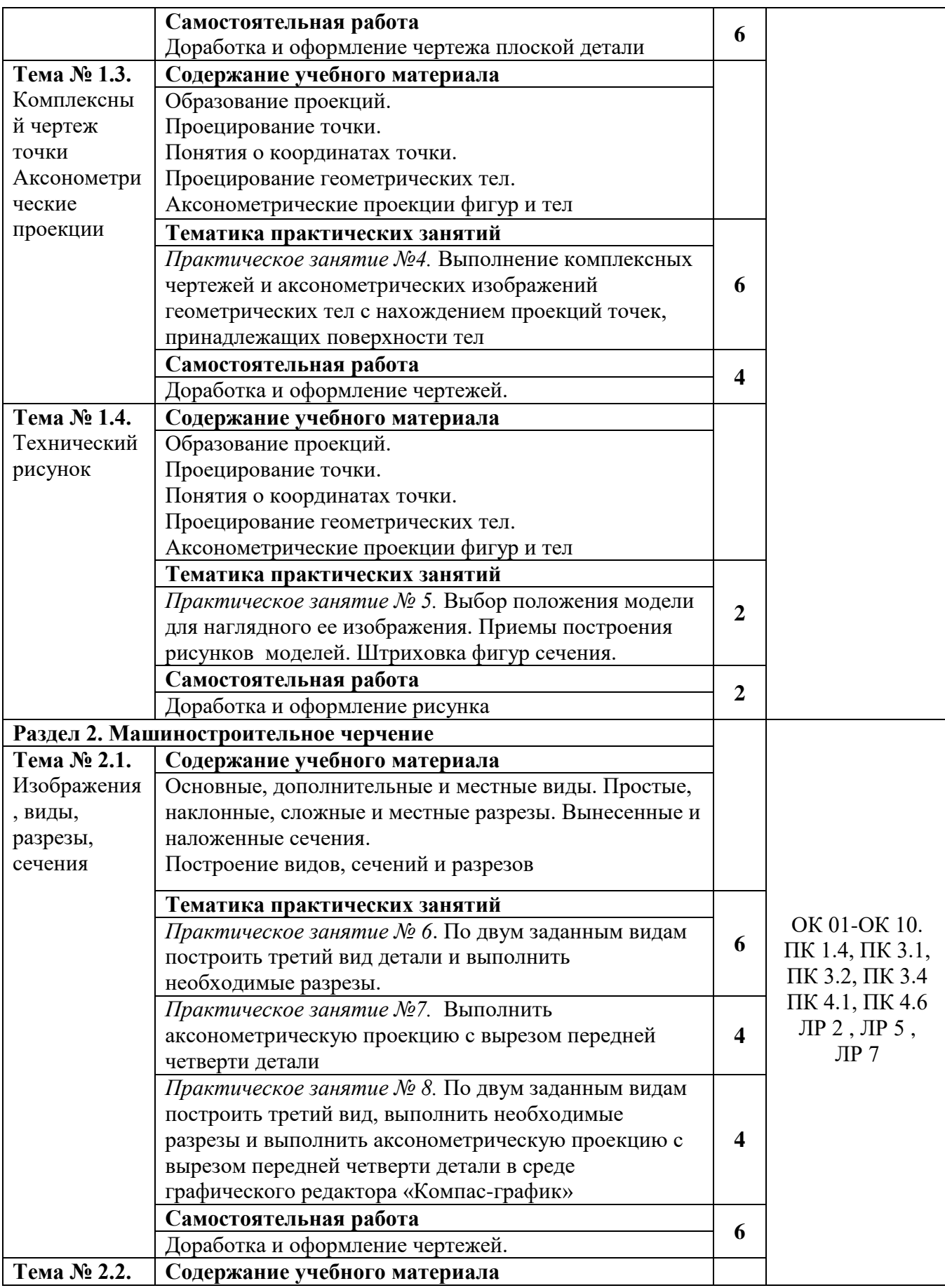

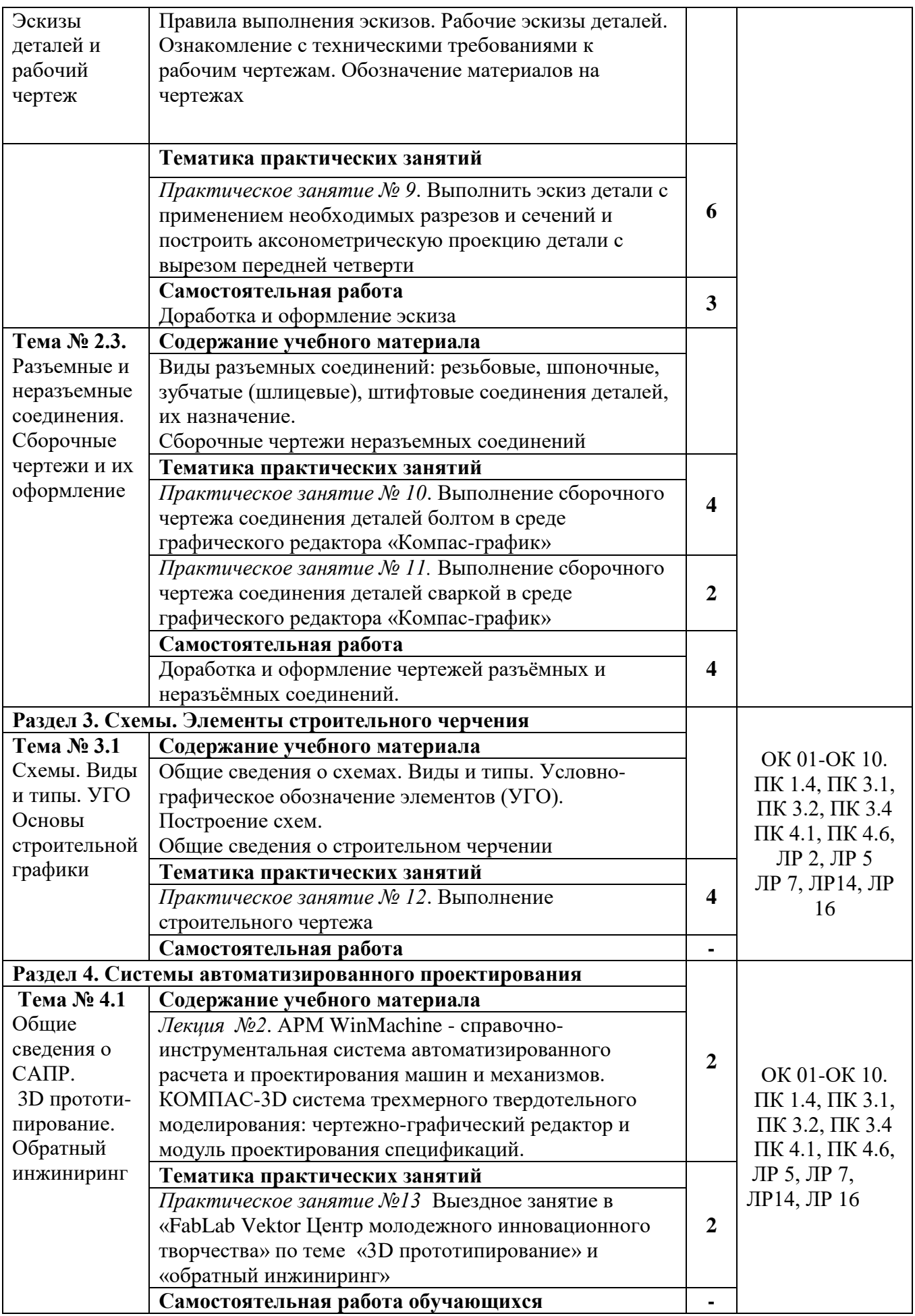

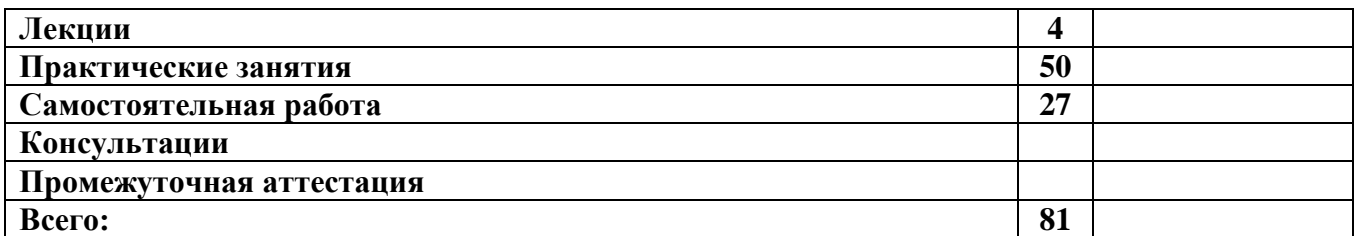

## **3. УСЛОВИЯ РЕАЛИЗАЦИИ ПРОГРАММЫ УЧЕБНОЙ ДИСЦИПЛИНЫ**

#### **3.1. Для реализации программы учебной дисциплины ОП.01 Инженерная графика должны быть предусмотрены следующие специальные помещения:**

Кабинет «Инженерной графики», оснащенный оборудованием: доска учебная, рабочие места по количеству обучающихся, рабочее место для преподавателя, наглядные пособия (детали, сборочные узлы, плакаты, модели и др.), комплекты учебно-методической и нормативной документации*;* техническими средствами обучения: компьютеры с лицензионным программным обеспечением и доступом в Интернет, принтер, проектор с экраном или большой телевизионный экран, программное обеспечение «Компас 3D», «AutoCAD», «Corel DRAW Graphics Suite X3».

### **3.2. Информационное обеспечение реализации программы**

Для реализации программы библиотечный фонд образовательной организации должен иметь печатные и/или электронные образовательные и информационные ресурсы, рекомендуемые для использования в образовательном процессе.

#### **3.2.1. Основная литература:**

1. ЭБС «Лань»: Инженерная графика [Электронный ресурс] : учебник / Н.П. Сорокин [и др.]. — Электрон. дан. — Санкт-Петербург : Лань, 2016. — 392 с. — Режим доступа: https://e.lanbook.com/book/74681. — Загл. с экрана.

2. ЭБС «ЮРАЙТ»: Чекмарев, А. А. Инженерная графика : учебник для среднего профессионального образования / А. А. Чекмарев. — 13-е изд., испр. и доп. — Москва : Издательство Юрайт, 2018. — 389 с. — (Профессиональное образование). — ISBN 978-5- 534-07112-2. — Режим доступа: https://biblio-online.ru/bcode/421649

3. ЭБС «ЮРАЙТ»: Инженерная и компьютерная графика : учебник и практикум для среднего профессионального образования / Р. Р. Анамова [и др.] ; под общей редакцией Р. Р. Анамовой, С. А. Леоновой, Н. В. Пшеничновой. — Москва : Издательство Юрайт, 2018. — 246 с. — (Профессиональное образование). — ISBN 978-5-534-02971-0. —Режим доступа: <https://biblio-online.ru/bcode/414589>

4.

# **4.2.2. Дополнительная литература:**

1. ЭБС «Znanium»: Чекмарев, А. А. Инженерная графика. Машиностроительное черчение : учебник. — М. : ИНФРА-М, 2019. — 396 с. — (Высшее образование: Бакалавриат). — www.dx.doi.org/10.12737/1541. - Режим доступа: http://znanium.com/catalog/product/983560

2. ЭБС «ЮРАЙТ»: Левицкий, В. С. Машиностроительное черчение : учебник для среднего профессионального образования / В. С. Левицкий. — 9-е изд., испр. и доп. — Москва : Издательство Юрайт, 2019. — 395 с. — (Профессиональное образование). — ISBN 978-5-534-11160-6. — Режим доступа: https://biblio-online.ru/bcode/444571

3. ЭБС «ЮРАЙТ»: Инженерная 3d-компьютерная графика в 2 т. Том 1 : учебник и практикум для среднего профессионального образования / А. Л. Хейфец, А. Н. Логиновский, И. В. Буторина, В. Н. Васильева ; под редакцией А. Л. Хейфеца. — 3-е изд., перераб. и доп. — Москва : Издательство Юрайт, 2018. — 328 с. — (Профессиональное образование). — ISBN 978-5-534-07976-0. — Режим доступа: https://biblio-online.ru/bcode/424063

4. ЭБС «ЮРАЙТ»: Инженерная 3d-компьютерная графика в 2 т. Том 2 : учебник и практикум для среднего профессионального образования / А. Л. Хейфец, А. Н. Логиновский, И. В. Буторина, В. Н. Васильева ; под редакцией А. Л. Хейфеца. — 3-е изд., перераб. и доп.

— Москва : Издательство Юрайт, 2018. — 279 с. — (Профессиональное образование). —

ISBN 978-5-534-07974-6. — Режим доступа: https://biblio-online.ru/bcode/424062

5. ЭБС "Znanium": Геометрия и графика (периодическое издание)

Список литературы верен

Директор НБ  $\blacksquare$ М.В. Обновленская

#### **3.2.3. Дополнительные источники:**

- 1. ГОСТ 2.306-68. Обозначения графические материалов и правила их нанесения на чертежах.
- 2. ГОСТ 2.105-95. Общие требования к текстовым документам.
- 3. ГОСТ 2.109-73. Общие требования у чертежам.
- 4. ГОСТ 2.302-68. Масштабы.
- 5. ГОСТ 3.304-81. Шрифты чертежей.
- 6. ГОСТ 2.307-68. Нанесение размеров и предельных отклонений.
- 7. ГОСТ 2.755-87. Обозначения условные графические в кинематических схемах.
- 8. ГОСТ 2.104-2006. Основные надписи.
- 9. ГОСТ 2.106-96. Тестовые документы.
- 10. ГОСТ 2.301-68. Форматы.
- 11. ГОСТ 2.303-68. Линии.
- 12. ГОСТ 2.305-2008. Изображения виды, разрезы, сечения.
- 13. ГОСТ 2.701-2008. Схемы. Виды и типы. Общие требования к выполнению.
- 14. ГОСТ 2.722-68\*. Обозначения условные графические в схемах. Машины электрические.
- **15.** ГОСТ 2.747-68\*. Обозначения условные графические в схемах. Размеры условных графических обозначений.

# **4. ОСОБЕННОСТИ РЕАЛИЗАЦИИ ДИСЦИПЛИНЫ ДЛЯ ИНВАЛИДОВ И ЛИЦ С ОГРАНИЧЕННЫМИ ВОЗМОЖНОСТЯМИ ЗДОРОВЬЯ**

В целях доступности получения СПО студентами с ОВЗ Университетом обеспечивается:

1) для студентов с ОВЗ по зрению:

адаптация официального сайта Университета [\(www.stgau.ru\)](http://www.stgau.ru/) в сети Интернет с учетом особых потребностей инвалидов по зрению с приведением их к международному стандарту доступности веб-контента и веб-сервисов (WCAG);

размещение в доступных для студентов, являющихся слепыми или слабовидящими, местах и в адаптированной форме (с учетом их особых потребностей) справочной информации о расписании лекций, учебных занятий (должна быть выполнена крупным (высота прописных букв не менее 7,5 см) рельефно-контрастным шрифтом (на белом или желтом фоне) и продублирована шрифтом Брайля);

присутствие ассистента, оказывающего студенту необходимую помощь;

обеспечение выпуска альтернативных форматов печатных материалов (крупный шрифт или аудиофайлы);

обеспечение доступа студента, являющегося слепым и использующего собакуповодыря, к зданию Университета, располагающего местом для размещения собакиповодыря в часы обучения самого студента;

2) для студентов с ОВЗ по слуху:

дублирование звуковой справочной информации о расписании учебных занятий визуальной (установка мониторов с возможностью трансляции субтитров (мониторы, их размеры и количество необходимо определять с учетом размеров помещения);

обеспечение надлежащими звуковыми средствами воспроизведения информации;

3) для студентов, имеющих нарушения опорно-двигательного аппарата, материальнотехнические условия должны обеспечивать возможность беспрепятственного доступа в учебные помещения, столовые, туалетные и другие помещения Университета, а также их пребывания в указанных помещениях (наличие пандусов, поручней, расширенных дверных проемов, лифтов, локальное понижение стоек-барьеров до высоты не более 0,8 м; наличие специальных кресел и других приспособлений).

4) Образование студентов с ОВЗ может быть организовано как совместно с другими студентами, так и в отдельных классах, группах или в отдельных аудиториях Университета. Численность студентов с ОВЗ в учебной группе устанавливается до 15 человек.

5) При получении СПО студентам с ОВЗ бесплатно предоставляются специальные учебники и учебные пособия, иная учебная литература, а также услуги сурдопереводчиков и тифлосурдопереводчиков.

6). С учетом особых потребностей студентов с ОВЗ Университетом обеспечивается предоставление учебных, лекционных материалов в электронном виде.

# **5. КОНТРОЛЬ И ОЦЕНКА РЕЗУЛЬТАТОВ ОСВОЕНИЯ УЧЕБНОЙ ДИСЦИПЛИНЫ**

Контроль и оценка результатов освоения учебной дисциплины осуществляется преподавателем в процессе проведения учебных занятий в форме: устного опроса, выполнения заданий на практических занятиях, выполнения тестовых заданий, а также проведения промежуточной аттестации в форме дифференцированного зачета

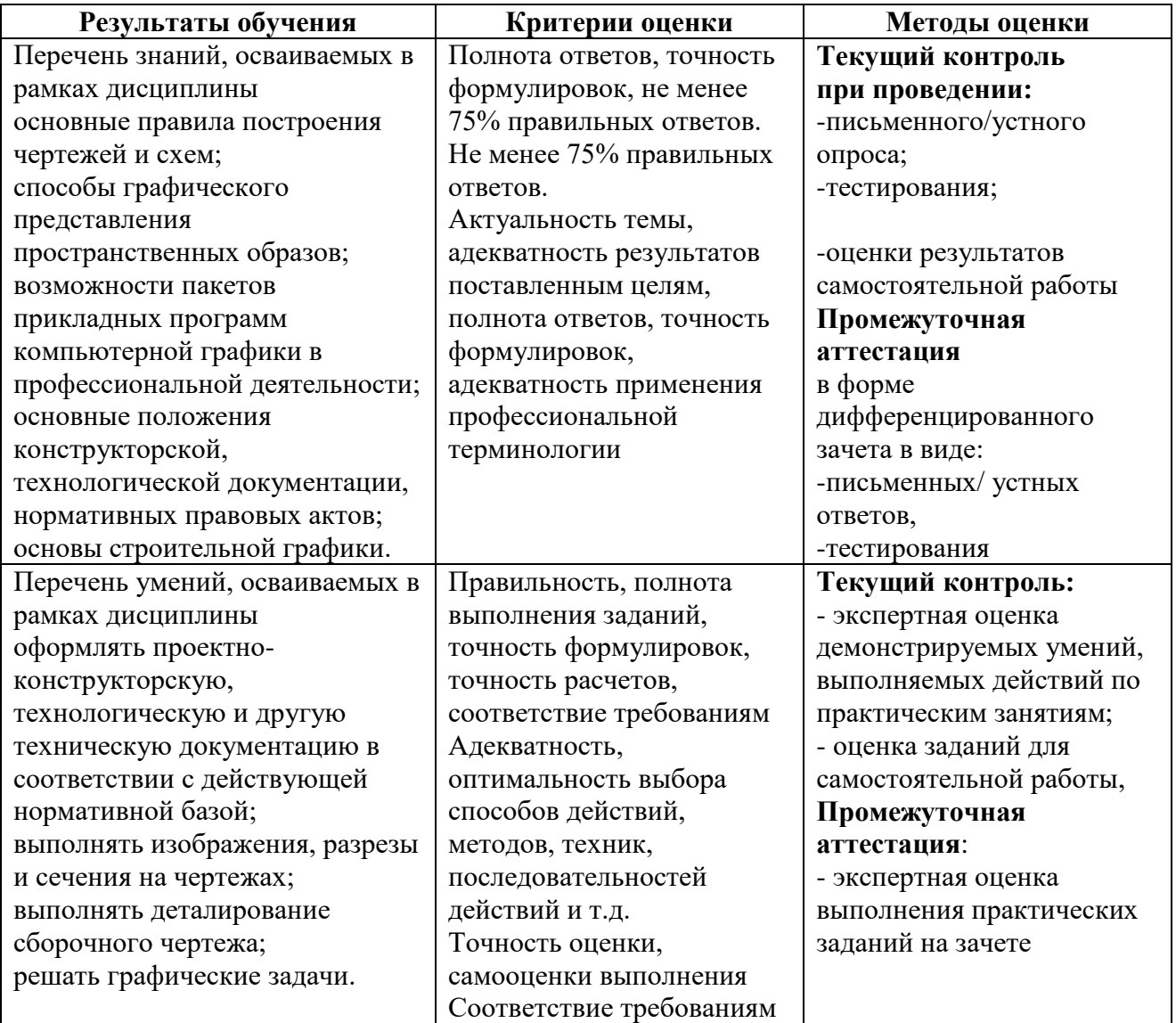

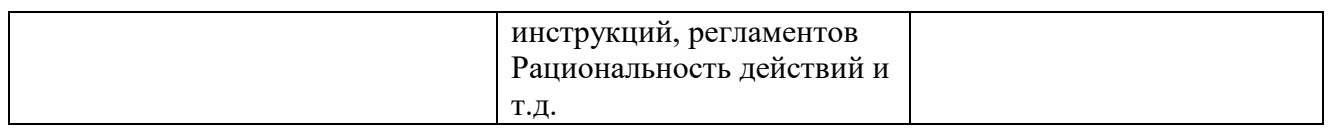

## **6. Перечень учебно-методического обеспечения для самостоятельной работы обучающихся по дисциплине**

Учебно-методическое обеспечение для самостоятельной работы обучающегося по учебной дисциплине ОП.14 Инженерная графика размещено в электронной информационнообразовательной среде Университета и доступно для обучающегося через его личный кабинет на сайте Университета. Учебно-методическое обеспечение включает:

- 1. Рабочую программу учебной дисциплины ОП.14 Инженерная графика.
- 2. Методические рекомендации по освоению учебной дисциплины ОП.14 Инженерная графика.
- 3. Методические рекомендации для организации самостоятельной работы обучающегося по дисциплине ОП.14 Инженерная графика.

Для успешного освоения дисциплины, необходимо самостоятельно детально изучить представленные темы по рекомендуемым источникам информации:

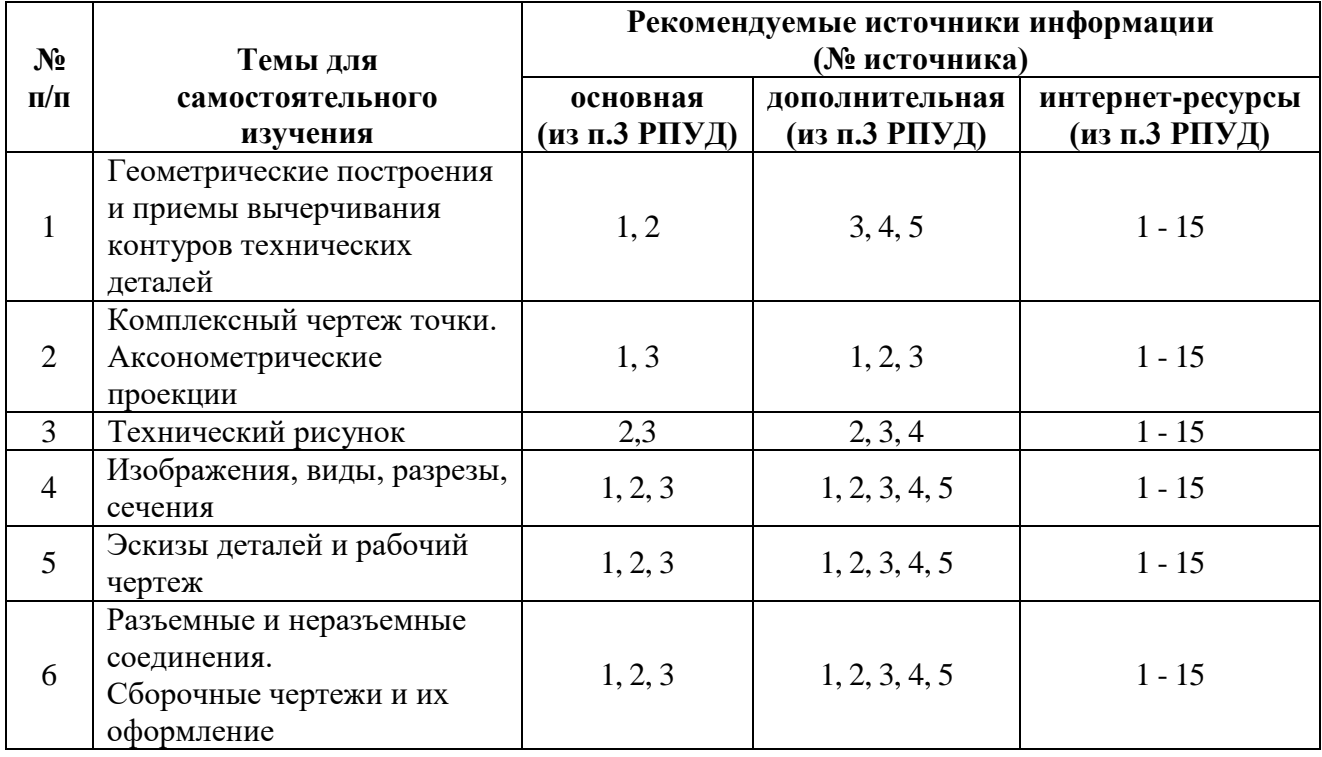

## **7. Фонд оценочных средств для проведения промежуточной аттестации обучающихся по учебной дисциплине ОП.14 Инженерная графика**

#### **7.1 Вопросы для проведения дифференцированного зачета**

1. Как обозначают основные форматы чертежа? Приведите пример размеров сторон одного из основных форматов.

2. Как обозначают формат с размерами сторон 297х420 мм?

3. Как обозначают формат с размерами сторон 420х594 мм?

4. Как образуются дополнительные форматы и как производится их обозначение?

(Например, приведите размеры сторон формата А4х7).

5. Что называется масштабом?

6. Какие масштабы изображении устанавливает стандарт?

7. Перечислите ряд масштабов увеличения и уменьшения.

8. Каково назначение и начертание сплошной тонкой линии с изломами?

9. Каково назначение и начертание :

-сплошной основной толстой линии,

-сплошной тонкой линии,

-штриховой линии,

-штрих-пунктирной линии,

-сплошной волнистой линии,

-разомкнутой линии.

10. Какими линиями оформляют внешнюю и внутреннюю рамки формата?

11 .В зависимости от чего выбирают длину штрихов в штриховых и штрих-пунктирных линиях?

12. Какие размеры шрифтов устанавливает стандарт и каким параметром определяется размер шрифта?

13. Какое изображение предмета на чертеже принимают в качестве главного?

14. Какое изображение называют видом?

15. Как называют виды, получаемые на основных плоскостях проекций?

16. Какое изображение называют разрезом?

17. Как разделяют разрезы в зависимости от положения секущей плоскости относительно горизонтальной плоскости проекций?

18. В каком случае вертикальный разрез называют фронтальным, а в каком случае профильным?

19. На месте каких видов принято располагать горизонтальные, фронтальные и профильные разрезы

20. Как разделяют разрезы в зависимости от числа секущих плоскостей?

21. Какой разрез называется местным? Как он отделяется от вида?

22. В каком случае для горизонтальных, фронтальныx и профильных разрезов не отмечают положение секущей плоскости и разрез надписью не сопровождается?

23. Какие линии являются разделяющими при соединении части вида и части соответствующего разреза?

24. Какое изображение называют сечением?

25. Как разделяют сечения, не входящие в состав разреза?

26. Какими линиями изображают контур наложенного сечения?

27. Как обозначают вынесенное сечение?

28. Каким образом обозначают несколько одинаковых сечений, относящихся к одному

предмету, и сколько изображений вычерчивают при этом на чертеже?

29. В каком случае можно соединять половину вида с половиной разреза?

30. В каких случаях сечение следует заменять разрезом?

31. Как показывают на разрезе тонкие стенки типа ребер жесткости, если секущая плоскость направлена вдоль их длинной стороны?

32. Какие детали при продольном разрезе показывают не рассеченными?

33. Как изображают в разрезе отверстия, расположенные на круглом фланце, когда они попадают в секущую плоскость?

34. Под каким углом проводят наклонные параллельные линии штриховки к оси изображения или к линиям рамки чертежа?

35. Как выбирают направление линии штриховки и расстояние между ними для разных изображений (разрезов, сечений) предмета?

36. Как следует наносить размерные и выносные линии при указании размеров:

прямолинейного отрезка, угла, дуги окружности?

37. На сколько миллиметров должны выходить выносные линии за концы стрелок размерной линии?

38. Чему равно минимальное расстояние между размерной линией и линией контура?

39. Какие знаки наносят перед размерным числами радиуса, диаметра, сферы?

40. Как рекомендует стандарт располагать размерные числа при нескольких параллельно расположенных размерных линиях?

41. В каких случаях штрих-пунктирные линии, применяемые качестве центровых, следует заменять сплошными тонкими линиями?

42. Можно ли использовать линии контура, осевые, центровые и выносные линии в качестве размерных?

43. В каком случае размерную линию можно проводить с обрывом?

44. Как наносят размеры нескольких одинаковых элементов изделия? (Например, 4 отверстия диаметром 10 мм)?

### **7.2. Критерии оценки промежуточной аттестации в виде дифференцированного зачета (экзамена):**

- оценка «отлично» выставляется студенту, если студент демонстрирует: знание фактического материала, усвоение общих представлений, понятий, идей; полную степень обоснованности аргументов и обобщений, всесторонность раскрытия темы; наличие знаний интегрированного характера, способность к обобщению; устную и письменную культуру в ответе и оформлении. Соблюдает логичность и последовательность изложения материала. Использует корректную аргументацию и систему доказательств, достоверные примеры, иллюстративный материал, литературные источники;

- оценка «хорошо» выставляется студенту, если студент демонстрирует: знание фактического материала, усвоение общих представлений; достаточную степень обоснованности аргументов и обобщений; способность к обобщению, устную и письменную культуру в ответе и оформлении. Соблюдает логичность и последовательность изложения материала. Использует достоверные примеры, иллюстративный материал;

- оценка «удовлетворительно» выставляется студенту, если студент демонстрирует: недостаточное знание фактического материала; неполную степень обоснованности аргументов и обобщений. Нарушает устную и письменную культуру в ответе и оформлении. Соблюдает логичность и последовательность изложения материала. Использует достоверные примеры;

- оценка «неудовлетворительно» выставляется студенту, если студент демонстрирует: незнание фактического материала; неполную степень обоснованности аргументов и обобщений. Не соблюдает логичность и последовательность изложения материала, устную и письменную культуру в ответе и оформлении. Использует недостоверные примеры.

#### **8. Методические указания для обучающихся по освоению учебной дисциплины ОП.14 Инженерная графика**

Специфика изучения учебной дисциплины ОП.14 Инженерная графика обусловлена формой обучения студентов, ее местом в подготовке специалиста среднего звена и временем, отведенным на освоение учебной дисциплины рабочим учебным планом.

Процесс обучения делится на время, отведенное для занятий, проводимых в аудиторной форме (практические занятия) и время, выделенное на внеаудиторное освоение учебной дисциплины, в том числе и на самостоятельную работу студента.

Самостоятельная работа студента включает в себя изучение теоретического материала, выполнение практических заданий, подготовку к контрольно-обобщающим мероприятиям.

Для освоения учебной дисциплины студенты должны:

− изучить материал лекционных и практических занятий в полном объеме по разделам учебной дисциплины;

− выполнить задание, отведенное на самостоятельную работу и подготовиться к собеседованию и тестированию;

− продемонстрировать сформированность компетенций, закрепленных за учебной дисциплиной во время мероприятий текущего и промежуточного контроля знаний.

Посещение лекционных и практических занятий для студентов является обязательным.

Уважительными причинами пропуска аудиторных занятий является:

освобождение от занятий по причине болезни, выданное медицинским учреждением,

− распоряжение по деканату, приказ по вузу об освобождении в связи с участием в внутривузовских, межвузовских и пр. мероприятиях,

− официально оформленное свободное посещение занятий.

Пропуски отрабатываются независимо от их причины.

Пропущенные практические занятия отрабатываются в виде устной защиты практического задания во время консультаций по дисциплине.

Контроль сформированности компетенций в течение семестра проводится в форме устного опроса на практических занятиях, выполнения практических заданий и тестового контроля по теоретическому курсу дисциплины.

#### **9. Перечень информационных технологий, используемых при осуществлении образовательного процесса по учебной дисциплине ОП.14 Инженерная графика, включая перечень программного обеспечения и информационных справочных систем.**

При осуществлении образовательного процесса студентами и преподавателем используются следующее программное обеспечение:

Microsoft Windows, Office (Номер соглашения на пакет лицензий для рабочих станций: V5910852 от 15.11.2017);

Kaspersky Total Security (№ заказа/лицензии: 1B08-171114-054004-843-671 от 14.11.2017);

Photoshop Extended CS3 (Certificate ID: CE0712390 от 7.12.2007);

Corel DRAW Graphics Suite X3 (Номер продукта: LCCDGSX3MPCAB от 22.11.2007); Университетская лицензия

KОMПAC-3d (Лицензия № К-08-1880).

При осуществлении образовательного процесса студентами и преподавателем используются следующие информационно справочные системы:

автоматизированная система управления «Деканат»,

ЭБС «Znanium»,

ЭБС «Лань»,

СПС «Консультант плюс», СПС «Гарант».

## **10. Описание материально-технической базы, необходимой для осуществления образовательного процесса по учебной дисциплине ОП.14 Инженерная графика**

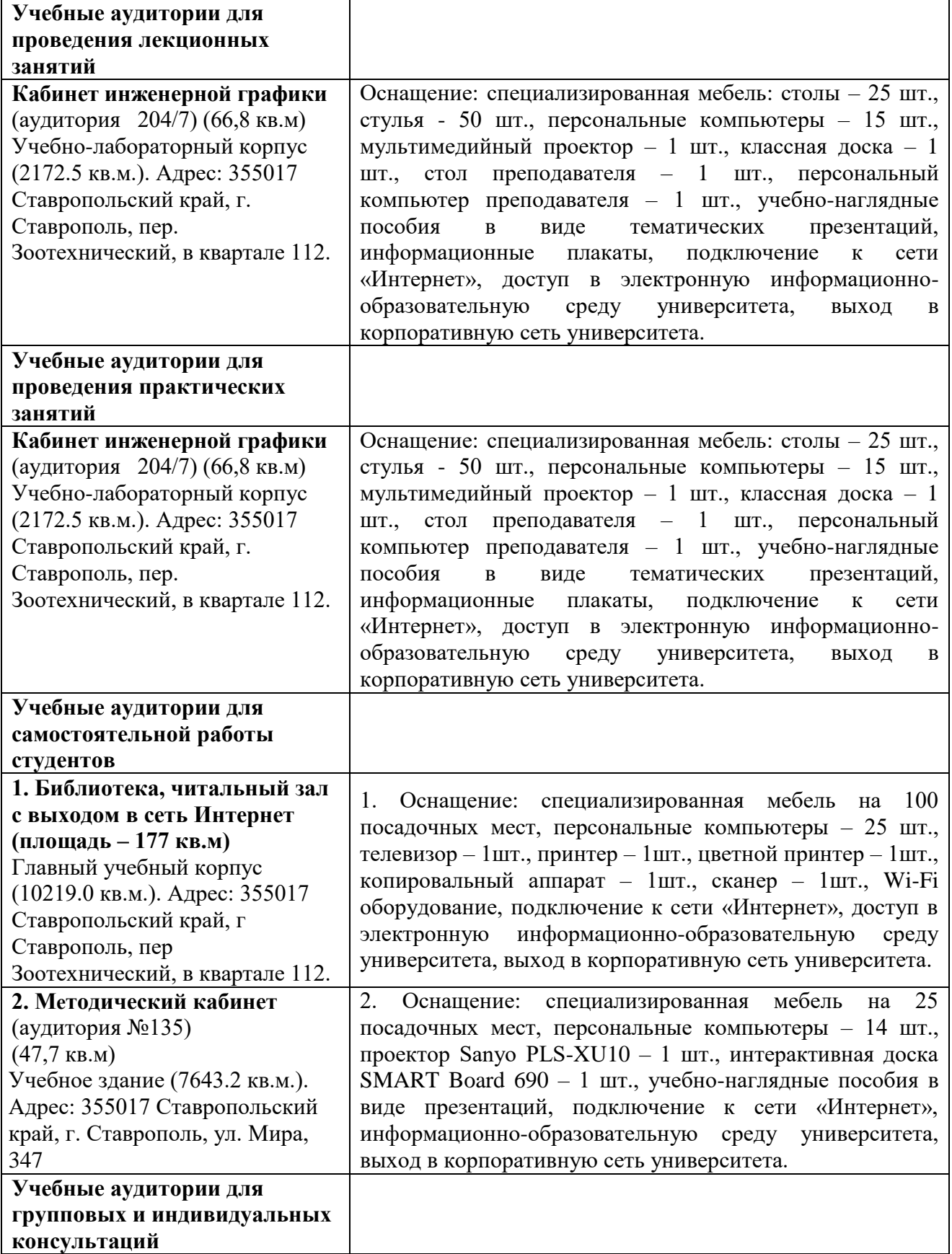

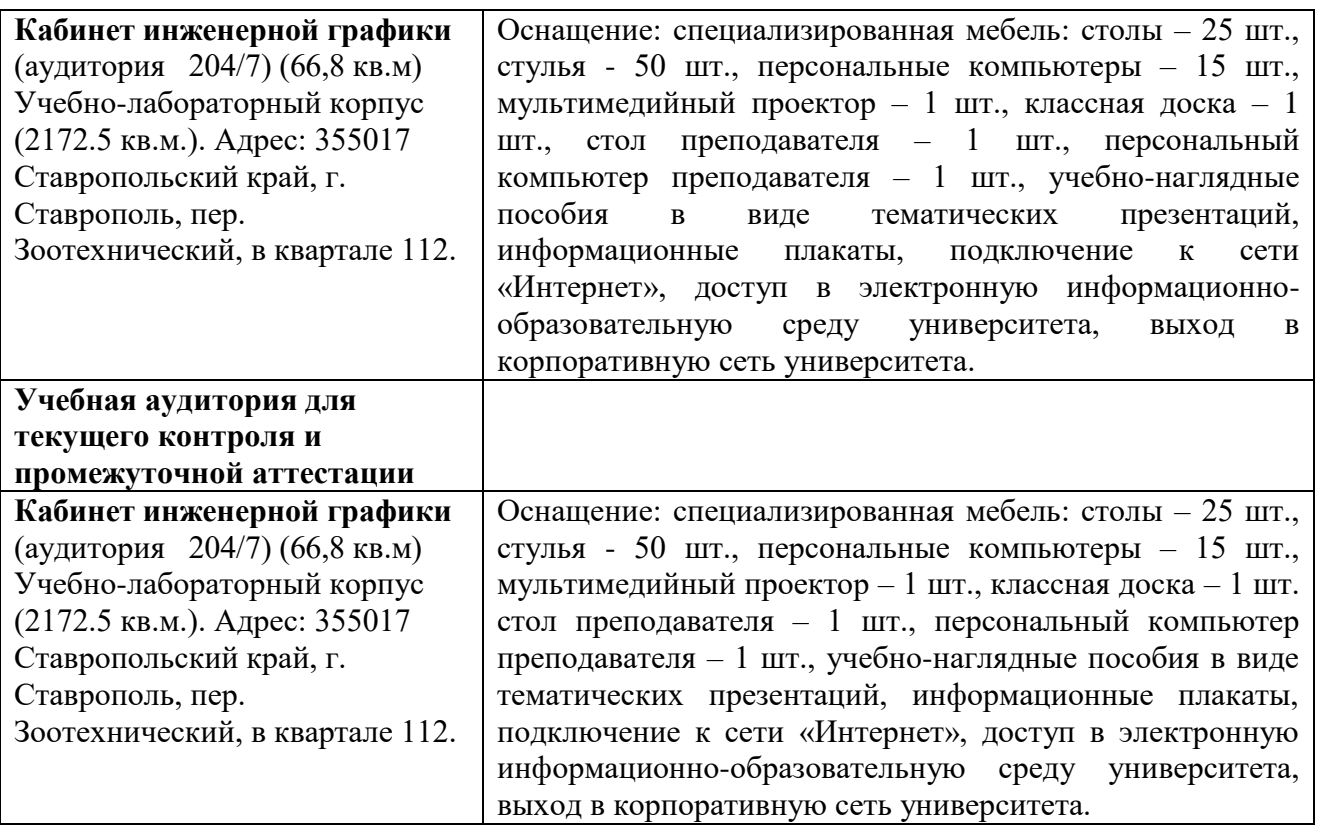

# **АННОТАЦИЯ РАБОЧЕЙ ПРОГРАММЫ УЧЕБНОЙ ДИСЦИПЛИНЫ ОП.14 ИНЖЕНЕРНАЯ ГРАФИКА**

#### **1.1. Область применения рабочей программы**

Рабочая программа учебной дисциплины ОП.14 Инженерная графика является частью рабочей основной профессиональной образовательной программы в соответствии с ФГОС по специальности СПО **21.02.05 Земельно-имущественные отношения** 

Рабочая программа учебной дисциплины может быть использована в дополнительном профессиональном образовании для инженерных направлений подготовки

## **1.2. Место учебной дисциплины в структуре основной профессиональной образовательной программы:**

Учебная дисциплина ОП.14 Инженерная графика является обязательной частью общепрофессионального цикла основной образовательной программы в соответствии с ФГОС СПО 21.02.05 Земельно-имущественные отношения

#### **1.3. Цели и задачи учебной дисциплины – требования к результатам освоения учебной дисциплины:**

#### **В результате освоения учебной дисциплины обучающийся должен уметь:**

Распознавать задачу и/или проблему в профессиональном и/или социальном контексте; анализировать задачу и/или проблему и выделять её составные части;

определять этапы решения задачи; выявлять и эффективно искать информацию, необходимую для решения задачи и/или проблемы;

составлять план действия; определять необходимые ресурсы;

владеть актуальными методами работы в профессиональной и смежных сферах; реализовать составленный план; оценивать результат и последствия своих действий (самостоятельно или с помощью наставника)

Применять средства информационных технологий для решения профессиональных задач; использовать современное программное обеспечение

Документально оформлять результаты проделанной работы

Читать чертежи, оформлять проектно-конструкторскую, технологическую и другую техническую документацию в соответствии с действующей нормативной базой, выполнять изображения, разрезы и сечения на чертежах, выполнять деталирование сборочного чертежа, решать графические задачи

Определять задачи для поиска информации; определять необходимые источники информации; планировать процесс поиска; структурировать получаемую информацию; выделять наиболее значимое в перечне информации; оценивать практическую значимость результатов поиска; оформлять результаты поиска

#### **В результате освоения учебной дисциплины обучающийся должен знать:**

Актуальный профессиональный и социальный контекст, в котором приходится работать и жить; основные источники информации и ресурсы для решения задач и проблем в профессиональном и/или социальном контексте;

алгоритмы выполнения работ в профессиональной и смежных областях; методы работы в профессиональной и смежных сферах; структуру плана для решения задач;

порядок оценки результатов решения задач профессиональной деятельности

Номенклатура информационных источников применяемых в профессиональной деятельности; приемы структурирования информации; формат оформления результатов поиска информации

Современные средства и устройства информатизации; порядок их применения и программное обеспечение в профессиональной деятельности

Единую систему конструкторской документации

Правила и нормы охраны труда, требования пожарной и экологической безопасности

Основные правила построения чертежей и схем, способы графического представления пространственных образов, возможности пакетов прикладных программ компьютерной графики в профессиональной деятельности, основные положения конструкторской, технологической и другой нормативной документации, основы строительной графики

#### **1.4. Рекомендуемое количество часов на освоение рабочей программы учебной дисциплины:**

максимальной учебной нагрузки обучающегося 81 час, в том числе: обязательной аудиторной учебной нагрузки обучающегося 50 часа; консультации 4 часа; самостоятельной работы обучающегося 27 часа.

**Авторы**: Петенев А.Н., к.т.н., доцент

кафедры механики и компьютерной графики,